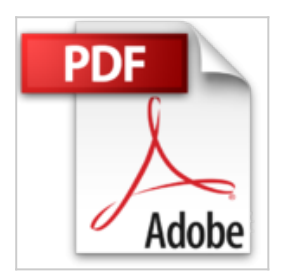

## **Edge Animate : De l'animation à l'interactivité**

David Tardiveau

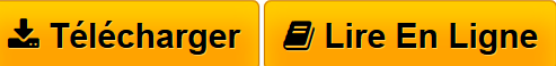

**Edge Animate : De l'animation à l'interactivité** David Tardiveau

**[Telecharger](http://bookspofr.club/fr/read.php?id=2212140517&src=fbs)** [Edge Animate : De l'animation à l'interactiv ...pdf](http://bookspofr.club/fr/read.php?id=2212140517&src=fbs)

**[Lire en Ligne](http://bookspofr.club/fr/read.php?id=2212140517&src=fbs)** [Edge Animate : De l'animation à l'interact ...pdf](http://bookspofr.club/fr/read.php?id=2212140517&src=fbs)

## **Edge Animate : De l'animation à l'interactivité**

David Tardiveau

**Edge Animate : De l'animation à l'interactivité** David Tardiveau

## 358 pages

Présentation de l'éditeur

Le successeur de Flash pour le Web Commercialisé par Adobe, Edge Animate est un outil d'animation destiné à tous les créatifs du Web et du Digital Publishing. Se positionnant clairement comme le successeur de Flash, il permet de produire du contenu animé et interactif, à intégrer dans une page HTML ou dans une publication numérique réalisée via DPS ou iBooks Author. S'adressant tout particulièrement aux webdesigners, cet ouvrage pratique dresse un panorama complet de ce nouvel outil, tant attendu depuis la disparition de Flash : réalisation d'une animation, gestion des textes, images, sons et vidéos, exportation d'un projet Edge Animate, ajout d'interactivité... D'une pédagogie remarquable, il est complété par 70 fichiers d'exemples disponibles en ligne. À qui s'adresse ce livre ? Aux webdesigners, graphistes web, chefs de projets web, webmasters et développeurs web A tous les anciens utilisateurs de Flash Biographie de l'auteur Développeur Flash depuis 1999, David Tardiveau est enseignant à l'école des Gobelins dans le domaine du multimédia off-line et on-line. Il est aussi le fondateur et l'animateur du site www.yazo.net, qui propose des tutoriaux sur l'ActionScript et de la documentation sur la partie animation dans Flash. Download and Read Online Edge Animate : De l'animation à l'interactivité David Tardiveau

#GB1Q5NXEYP2

Lire Edge Animate : De l'animation à l'interactivité par David Tardiveau pour ebook en ligneEdge Animate : De l'animation à l'interactivité par David Tardiveau Téléchargement gratuit de PDF, livres audio, livres à lire, bons livres à lire, livres bon marché, bons livres, livres en ligne, livres en ligne, revues de livres epub, lecture de livres en ligne, livres à lire en ligne, bibliothèque en ligne, bons livres à lire, PDF Les meilleurs livres à lire, les meilleurs livres pour lire les livres Edge Animate : De l'animation à l'interactivité par David Tardiveau à lire en ligne.Online Edge Animate : De l'animation à l'interactivité par David Tardiveau ebook Téléchargement PDFEdge Animate : De l'animation à l'interactivité par David Tardiveau DocEdge Animate : De l'animation à l'interactivité par David Tardiveau MobipocketEdge Animate : De l'animation à l'interactivité par David Tardiveau EPub

## **GB1Q5NXEYP2GB1Q5NXEYP2GB1Q5NXEYP2**